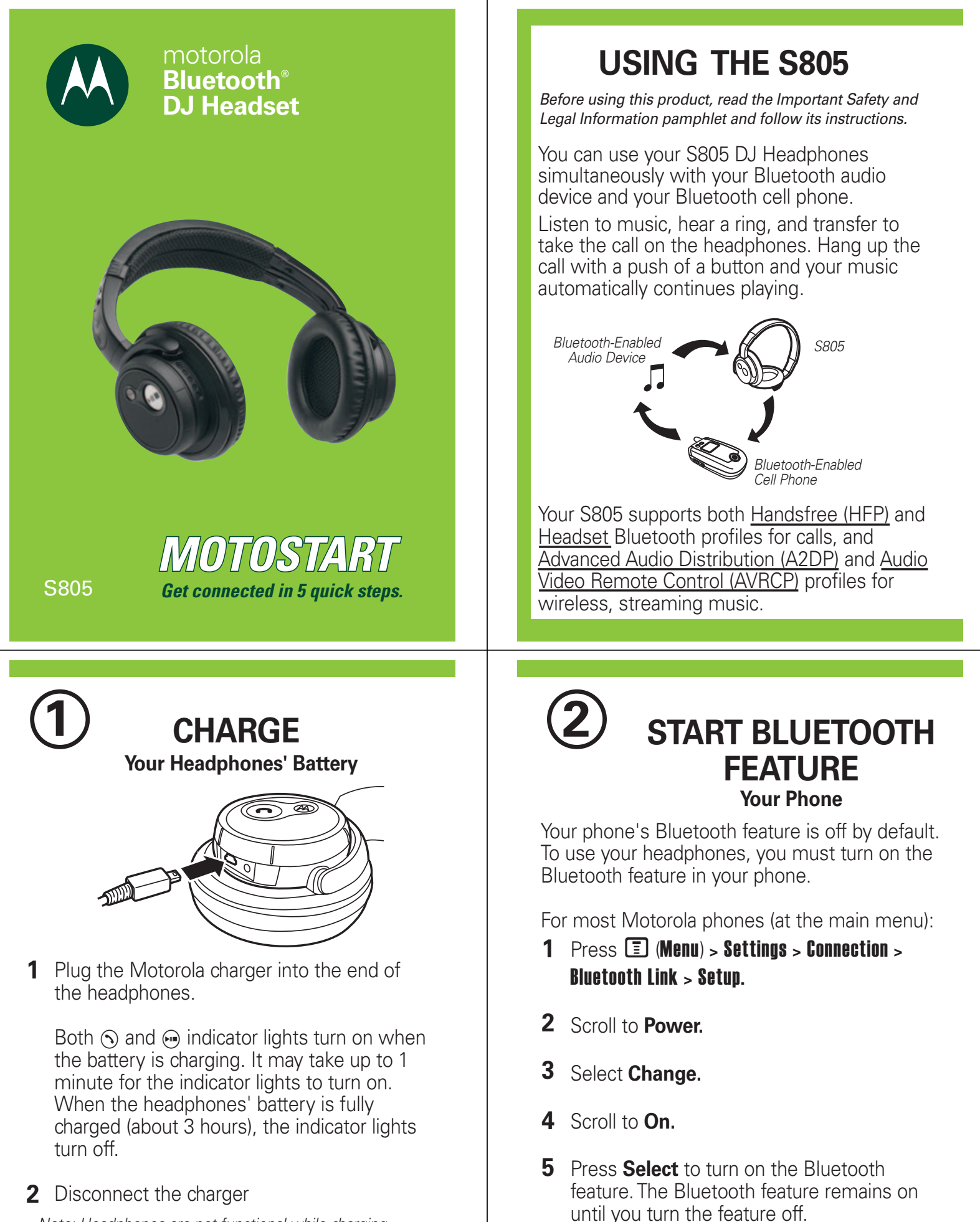

Note: Headphones are not functional while charging.

Note: These steps are for most Motorola phones. For other phones, see your phone's user's guide.

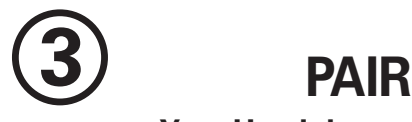

#### **Your Headphones and Phone**

Before you can use your headphones, you must pair (link) them with your phone first.

#### **Step A - PUT THE HEADPHONES IN PAIRING MODE**

- **1** Ensure the headphones are turned off  $(Q)$ indicator light not blinking).
- **2** Press and hold  $\odot$  button. After about 6 seconds, the  $\odot$  indicator light becomes steadily lit.
- **3** Release the  $\odot$  button. The  $\odot$  indicator light remains steadily lit.

If the  $\odot$  indicator light is flashing or not steadily lit, repeat **steps 1 through 3** on this page.

Motorola, Inc. Consumer Advocacy Office 1307 East Algonquin Road Schaumburg, IL 60196

www.hellomoto.com 1-877-MOTOBLU 1-888-390-6456 (TTY/TDD United States for hearing impaired)

Guide Number: 6809500A86-A

MOTOROLA and the Stylized M Logo are registered in the US Patent & Trademark Office. The use of wireless devices and their accessories may be prohibited or restricted in certain areas. products. The Bluetooth trademarks are owned by their proprietor and used by Motorola, Inc. under license. All other product or service names are the property of their respective

### **TROUBLESHOOTING**

**My phone does not find my headphones.** Make sure the  $\odot$  indicator light on your headphones is on and steady when your phone is searching for devices (see step 3).

#### **My headphones worked with my phone before but now their not working.**

Make sure your phone is on and the Bluetooth feature is turned on in your phone (see step 2). If the Bluetooth feature has been turned off or was turned on only temporarily, you may need to restart the Bluetooth feature (see step 2). If you have confirmed the Bluetooth feature is on in your phone, pair your phone and headphones again (see step 3).

#### **Support**.

If you need more help, contact us at **1-877-MOTOBLU** or visit us at www.hellomoto.com/bluetooth and click **Support.**

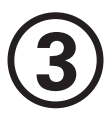

### **3 PAIR** *CONTINUED* **Your Phone and Headphones**

#### **Step B - SET YOUR PHONE TO LOOK FOR YOUR HEADPHONES**

For most Motorola phones:

1 On your Motorola phone, press **I** (**Menu**) > Settings > Connection > Bluetooth Link > Handsfree > Look for Devices.

The phone lists Bluetooth devices it finds.

- **2** Select **Motorola S805**.
- **3** Select **OK** or **Yes** to pair your headphones with your phone.
- **4** Enter the passkey: **0000**
- **5** Select **OK**.

When your headphones successfully pair with your phone, the  $\odot$  indicator light changes from steadily lit to rapidly flashing.

Note: These steps are for most Motorola phones. For other phones, see your phone's user's guide.

## **PAIR**

#### **Your Audio Device and Headphones**

To use your headphones for streaming audio, you must pair them with your audio device.

#### **Step A - PUT THE HEADPHONES IN PAIRING MODE**

Place your headphones in pairing mode. See step A under **3 PAIR Your Headphones and Phone** for details on putting your S805 in pairing mode.

### **Step B - PUT YOUR AUDIO DEVICE IN PAIRING MODE**

Place your Bluetooth audio device in pairing mode. See your Bluetooth audio device's user documentation for details on putting device in pairing mode.

### **Step C - PAIR DEVICES**

**4**

Place headphones and audio device close together while in pairing mode.

When your headphones pair successfully with your audio device, the  $\odot$  indicator light changes from steadily lit to rapidly flashing.

### **USING YOUR S805**

See **Features and Functions Guide**

on the reverse side for information on using your S805.

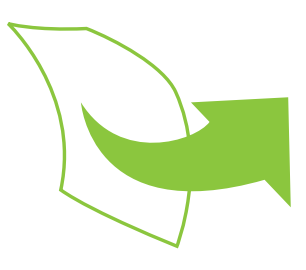

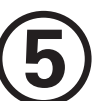

### **5 TEST AND USE**

Verify your **headphones and audio device** work together:

- 1 Place the headphones on your head.
- Start playing music on the audio **2** device.

If your headphones and audio device are successfully paired, you will hear music on your headphones.

Verify your **headphones and phone**  work together:

- 1 Place the headphones on your head.
- On your phone, dial the number you **2** want to call and press the **Send** key.

If your headphones and phone are successfully paired, you will hear ringing on your headphones.

After you have successfully paired your headphones and Bluetooth devices, you don't need to repeat steps in this guide.

The S805 cannot be operated while it is being. charged. A fully charged S805 battery provides approximately:

- 17 hours of stereo music listening time
- 20 hours of phone call talk time
- 720 hours of standby time

# **Features and Functions Guide**

**S805 Bluetooth® DJ Headphones** 

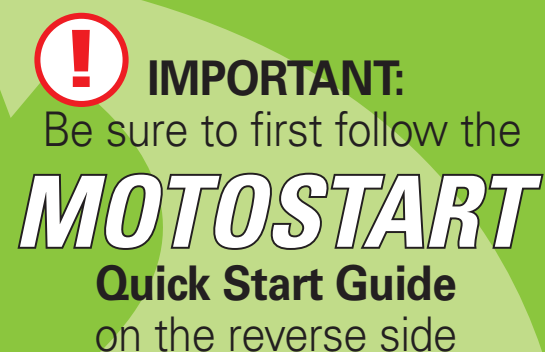

of this guide to complete initial setup of your S805.

### **MUSIC CONTROLS (RIGHT POD)**

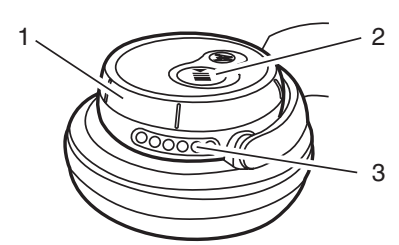

**(1) Track Control Wheel.** Allows you to skip forward to the next music track, or skip to the previous music track.

**(2) Play/Pause/Stop Button and Indicator**  Light  $\odot$ . Allows you to play, pause, or stop music when listening to music over a Bluetooth connection using A2DP and AVRCP profiles. For audio played back through a wired (non-Bluetooth) connection, this button allows mute/unmute of incoming audio. In a call via Bluetooth (Handsfree profile), this button allows mute/unmute of the microphone.

**(3) Microphone.** Used when playing or receiving calls.

### **S805 OPERATION**

**To turn your S805 headphones on**, press and hold  $\odot$  button until the indicator light flashes twice. Then, release the button.

**To turn your S805 headphones off**, press and hold  $\odot$  button until the indicator light flashes three times and then turns off.

- When the Bluetooth connection is between the S805 and a phone using Handsfree Profile (HFP) (for call management), only the  $\odot$  indicator light is lit.
- When the Bluetooth connection involves Advanced Audio Distribution (A2DP) (for streaming audio), both  $\odot$  and  $\odot$  indicator lights are lit.
- $\bullet$  To disable the indicator lights, long press  $\odot$ and Mbuttons at the same time. To reenable the indicator lights, also long press  $\odot$  and Mbuttons at the same time, turn the S805 off and on, or plug charger into the S805.

### **CALL CONTROLS (LEFT POD)**

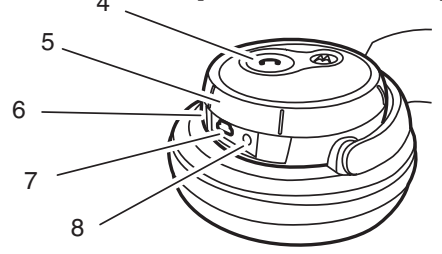

**(4) Call Button and Indicator Light**  $\Diamond$ **. Used** to answer and end calls. Also used to turn S805 on and off.

**(5) Volume Control Wheel.** Allows you to increase or decrease for music or calls.

**(6) Grommet.** Flexible rubber flap used to cover headphones jack and charging port.

**(7) Charging Port.** When charging, one end of the charger should be inserted into this port.

**(8) Headphones Jack.** Allows you to connect to a non-Bluetooth music source. When using such a device as a music source, plug in one end of the included cable into the music source, and the other end into this receptacle.

### **INDICATOR LIGHTS**

The indicator light provides information about your S805 headphones status.

#### **With the Charger Plugged In**

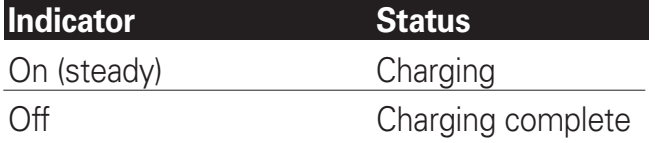

#### **With No Charger Plugged In**

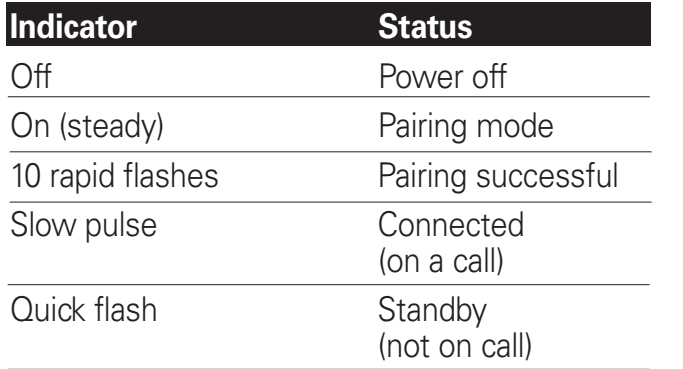

### **Caring for the Environment by Recycling**

When you see this symbol on a Motorola product, do not dispose the product with household waste.

### **Recycling Mobile Phones and Accessories**

Do not dispose of mobile phones or electrical accessories, such as chargers or headsets, with your household waste. In some countries or regions, collection systems are set up to handle electrical and electronic waste items. Contact your regional authorities for more details. If collection systems aren't available, return unwanted mobile phones or electrical accessories to any Motorola Approved Service Centre in your region.

### **Safety Information: General Use**

### **USE AT YOUR OWN RISK Avoid Distraction**

Using headsets while operating a motor vehicle, motorcycle or bicycle is dangerous, and is illegal in some states. Check your local laws. Use caution while using your Motorola S805 when engaging in ANY activity that requires your full attention. Avoid placing or receiving calls while driving an automobile, motorcycle, equipment or any other motorized mode of transportation to reduce the risk of accident or injury.

#### **Avoid Hearing Damage**

Using the headset at high volume may result in permanent hearing loss. If you experience ringing in your ear, reduce the volume or discontinue using Motorola S805. With continued use at high volume, your ear may become accustomed to the sound level, which may result in permanent damage to your hearing. Keep Motorola S805 volume at a safe level.

### **AUDIO TONES**

The audio tones provide information about your S805 headphones status.

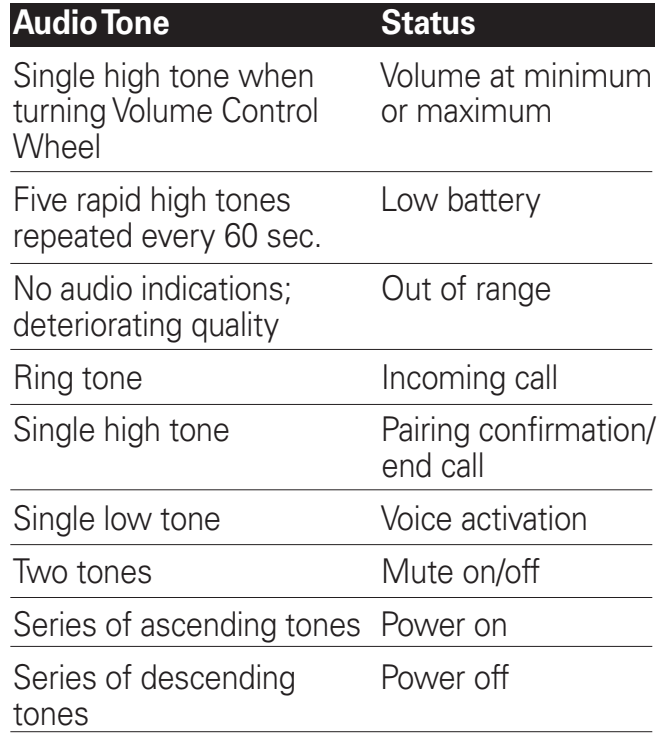

Note: While streaming music wirelessly, the low battery tone is played only once.

### **PLAYING MUSIC**

#### **Bluetooth (Wireless) Music Source**

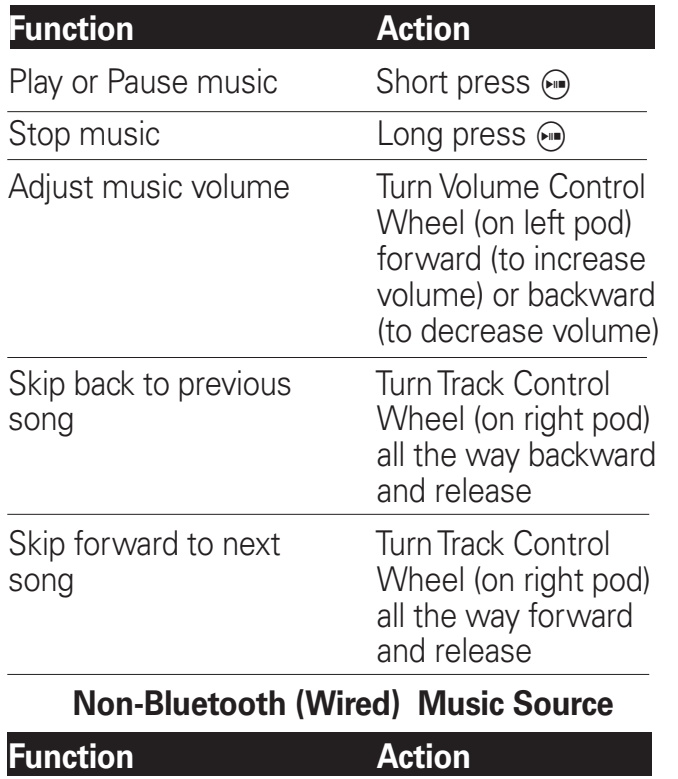

Mute/unmute music Short press  $\bigcirc$ 

### **MAKING CALLS** *CONTINUED*

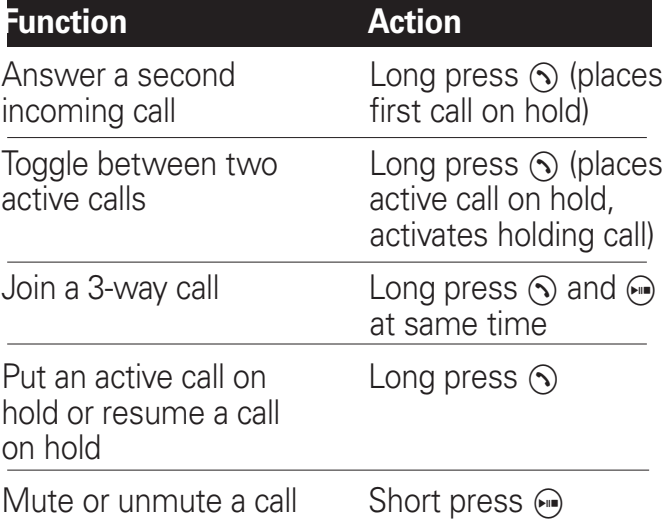

Note: Some features are phone/network dependent.

Note: When placing or receiving calls, music playing from a Bluetooth-enabled device is automatically paused. When the call is finished, the music playing is resumed. Music playing from a non-Bluetooth music source is muted when placing or receiving calls, and unmuted when the call is finished.

Note: You can control the volume while in a call by rotating the Volume Control Wheel on the left speaker pod.

### **MAKING CALLS**

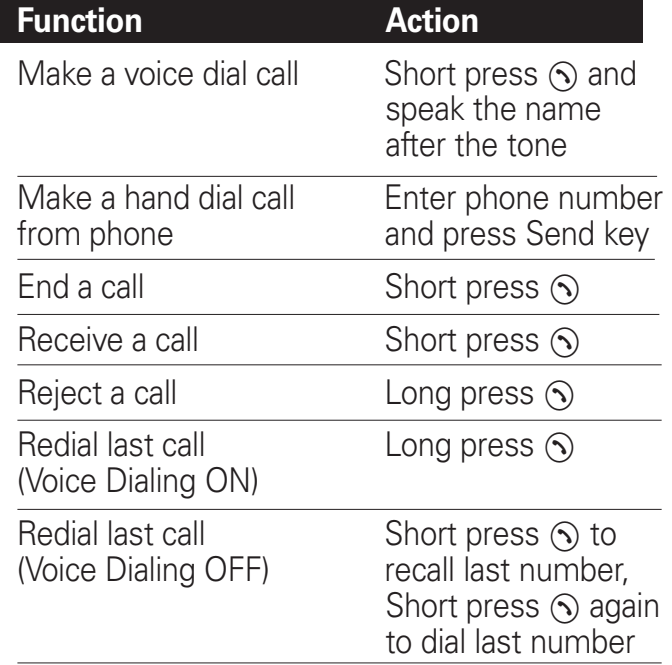

Note: Your S805 headphones support both Handsfree and Headset Profiles. Accessing call functions depends upon which profile your phone supports. See your phone's user's guide for more information.

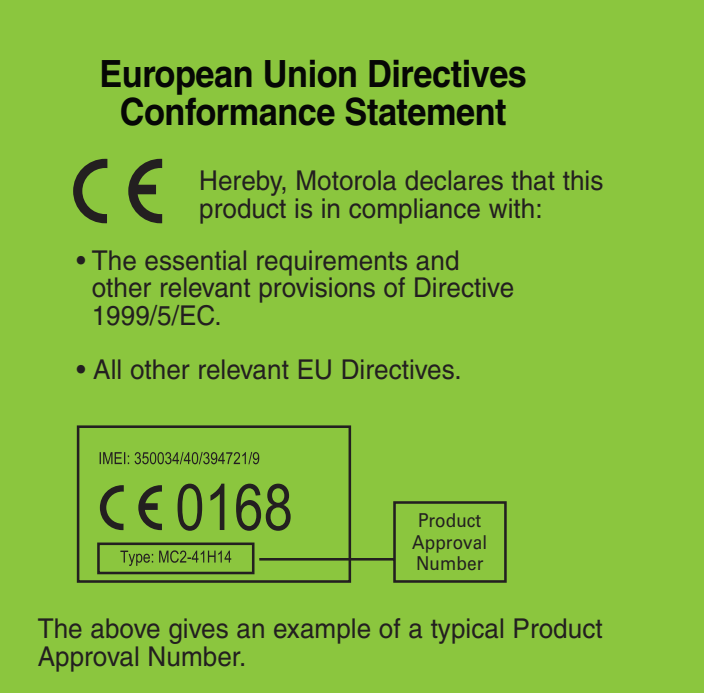

You can view your product's Declaration of Conformity (DoC) to Directive 1999/5/EC (to R&TTE Directive) at www.motorola.com/rtte. To find your DoC, enter the product Approval Number from your product's label in the "Search" bar on the web site.